## **Fr Rôles attribuables aux commandes personnalisées du Z 9**

Les utilisateurs peuvent choisir les rôles joués par certaines commandes de l'appareil photo pendant la prise de vue photographique, l'enregistrement vidéo et la visualisation. Ce document répertorie les fonctions qui peuvent être attribuées à chaque commande.

• Les rubriques affichées peuvent varier selon l'objectif et selon le firmware de l'appareil photo et de l'objectif. Les tableaux suivants répertorient les rubriques affichées lorsqu'un objectif NIKKOR Z 70–200 mm f/2.8 VR S doté du firmware version 1.21 est fixé à un appareil photo doté du firmware « C » version 4.00.

### **Prise de vue photographique**

**EXALLERGERED** [Commande Fn1] y[**Commande Fn2**] 1[**Commande Fn3**] n[**Fn pour prise de vue verticale**]

S[**Cde de sensibilité pr PdV verticale**] **AFON** [Commande AF-ON]

b[**Commande Fn4/protection**] DISP [Commande DISP]

**Bandle QUAL**] p[**Commande WB**] q[**Commande de visualisation**] F[**Centre du sélecteur multi. vertical**] j[**AF-ON pour prise de vue verticale**]

Il est possible de choisir les rôles joués par les commandes personnalisées pendant la prise de vue photographique à l'aide du réglage personnalisé f2 [**Commandes perso (prise de vue)**].

#### **Commandes personnalisables**

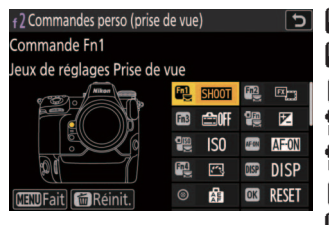

8 [**Centre du sélecteur secondaire**]

p[**Bouton OK**]

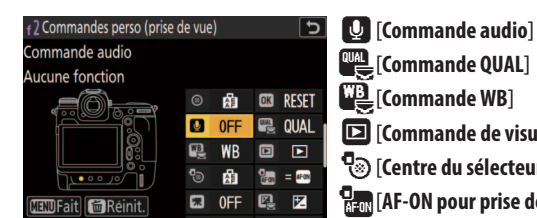

z[**Commande d'enregistrement vidéo**] Q[**Commande de correction expo.**] R[**Commande de sensibilité**]

y[**Molettes de commande**]

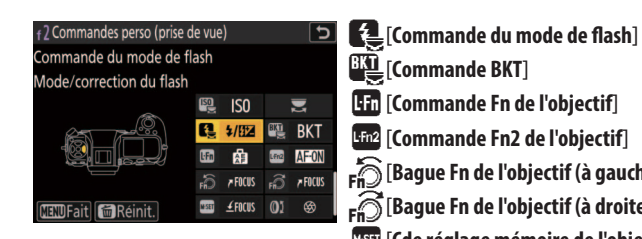

s[**Commande BKT**] S[**Commande Fn de l'objectif**] 3[**Commande Fn2 de l'objectif**] S[**Bague Fn de l'objectif (à gauche)**] R[**Bague Fn de l'objectif (à droite)**] T[**Cde réglage mémoire de l'objectif**] l[**Bague de réglage de l'objectif**]

#### **Rôles disponibles**

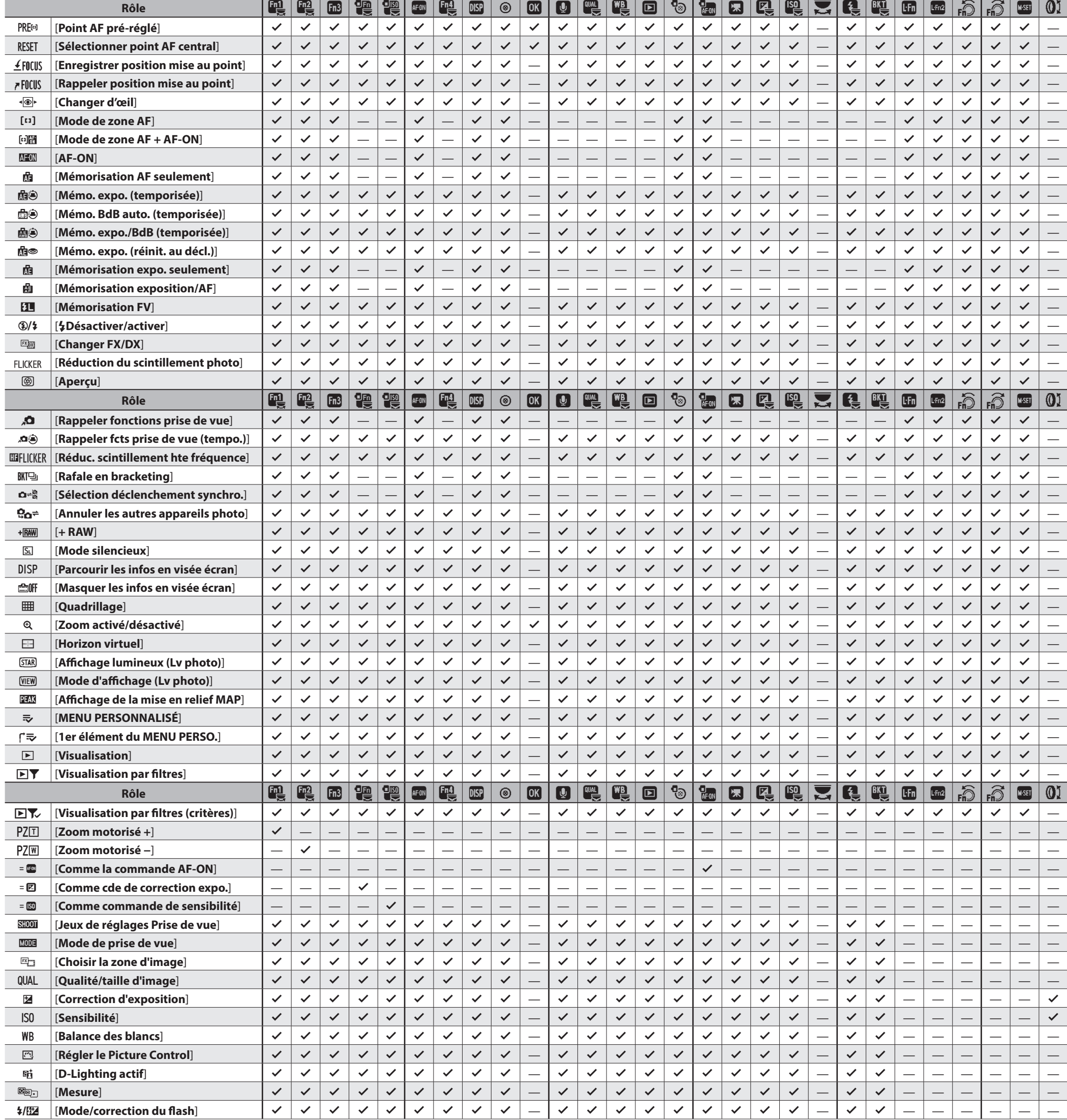

# **Nikon**

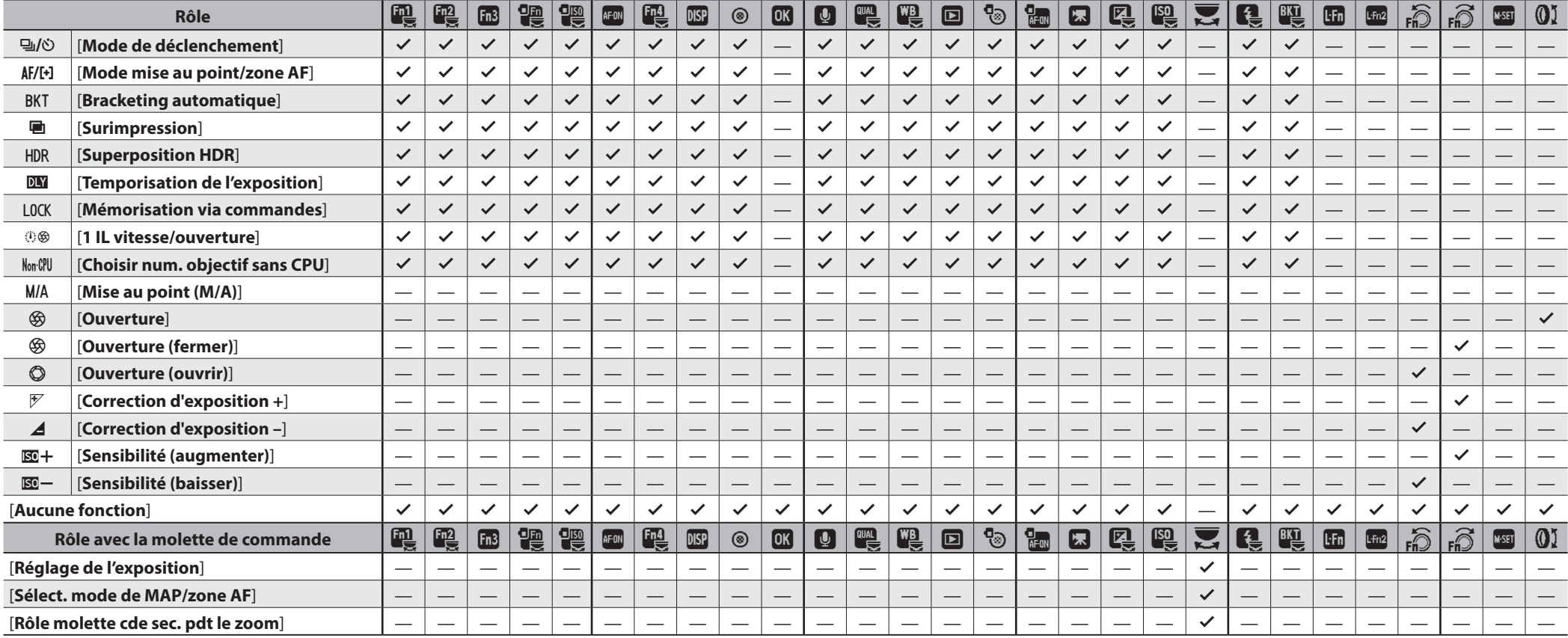

#### **Enregistrement vidéo nregistrement**

Il est possible de choisir les rôles joués par les commandes personnalisées pendant l'enregistrement vidéo à l'aide du réglage personnalisé g2 [**Commandes personnalisées**].

w[**Commande Fn1**] y[**Commande Fn2**] 1[**Commande Fn3**] n[**Fn pour prise de vue verticale**] S[**Cde de sensibilité pr PdV verticale**] **E** [Bouton du mode de mise au point] b[**Commande Fn4/protection**] **AFON** [Commande AF-ON] 8 [**Centre du sélecteur secondaire**] **DISP** [Commande DISP]

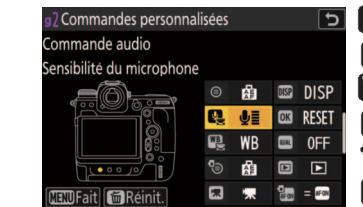

#### **Commandes personnalisables**

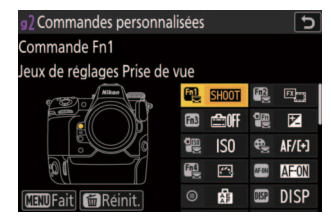

X[**Commande audio**] p[**Bouton OK**] p[**Commande WB**] **QUAL** [Commande QUAL]

y[**Molettes de commande**] **f** [Commande du mode de flash]

F[**Centre du sélecteur multi. vertical**]

- q[**Commande de visualisation**] z[**Commande d'enregistrement vidéo**]
- j[**AF-ON pour prise de vue verticale**]
- R[**Commande de sensibilité**]
- Q[**Commande de correction expo.**]

G[**Déclencheur**]

mande du mode de flash

 $\circ$  OFF

**B** OFF BB OFF<br>EB 由自 BB AFON

 $\widehat{F}$   $\widehat{F}$   $\widehat{F}$   $\widehat{F}$   $\widehat{F}$   $\widehat{F}$   $\widehat{F}$   $\widehat{F}$  $\boxed{25}$   $\angle$  FOCUS  $\boxed{0}$   $\otimes$ 

 $\overline{\mathbf{z}}$ 

une fonction

3).

**WFait M**Réini

**BKT** [Commande BKT]

S[**Commande Fn de l'objectif**] 3[**Commande Fn2 de l'objectif**] S[**Bague Fn de l'objectif (à gauche)**] R[**Bague Fn de l'objectif (à droite)**] T[**Cde réglage mémoire de l'objectif**] l[**Bague de réglage de l'objectif**]

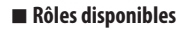

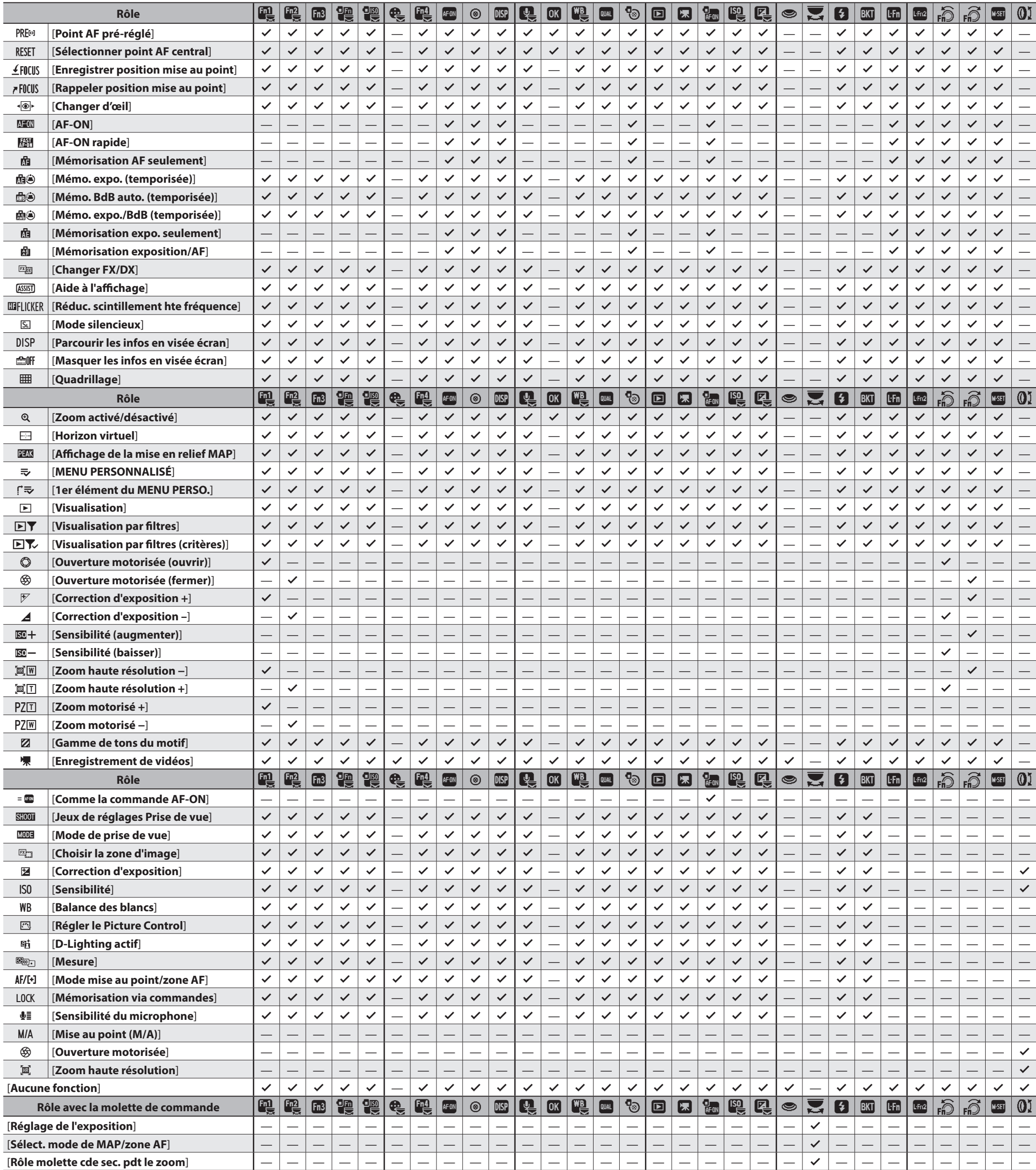

#### **Visualisation isualisation**

Il est possible de choisir les rôles joués par les commandes personnalisées pendant la visualisation à l'aide du réglage personnalisé f3 [**Commandes perso (visualisation)**].

#### **Commandes personnalisables**

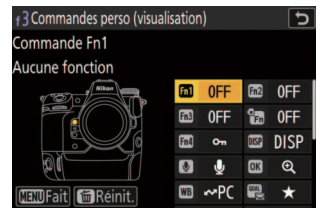

**OK** [Bouton OK] **WB** [Commande WB] B[**Commande QUAL**] R[**Sélecteur multi. pour PdV verticale**] q[**Commande de visualisation**] y[**Molette de commande principale**]

z[**Commande d'enregistrement vidéo**] **BKT** [Commande BKT]

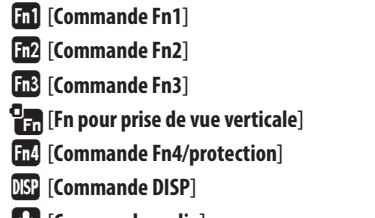

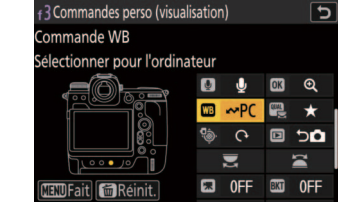

- **f** [Commande du mode de flash]
- 3[**Commande Fn2 de l'objectif**]

W[**Commande audio**]

3[**Molette commande sec.**]

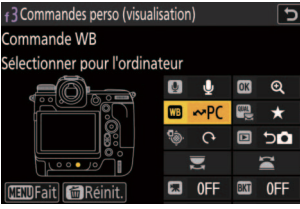

S[**Commande Fn de l'objectif**]

#### **Rôles disponibles**

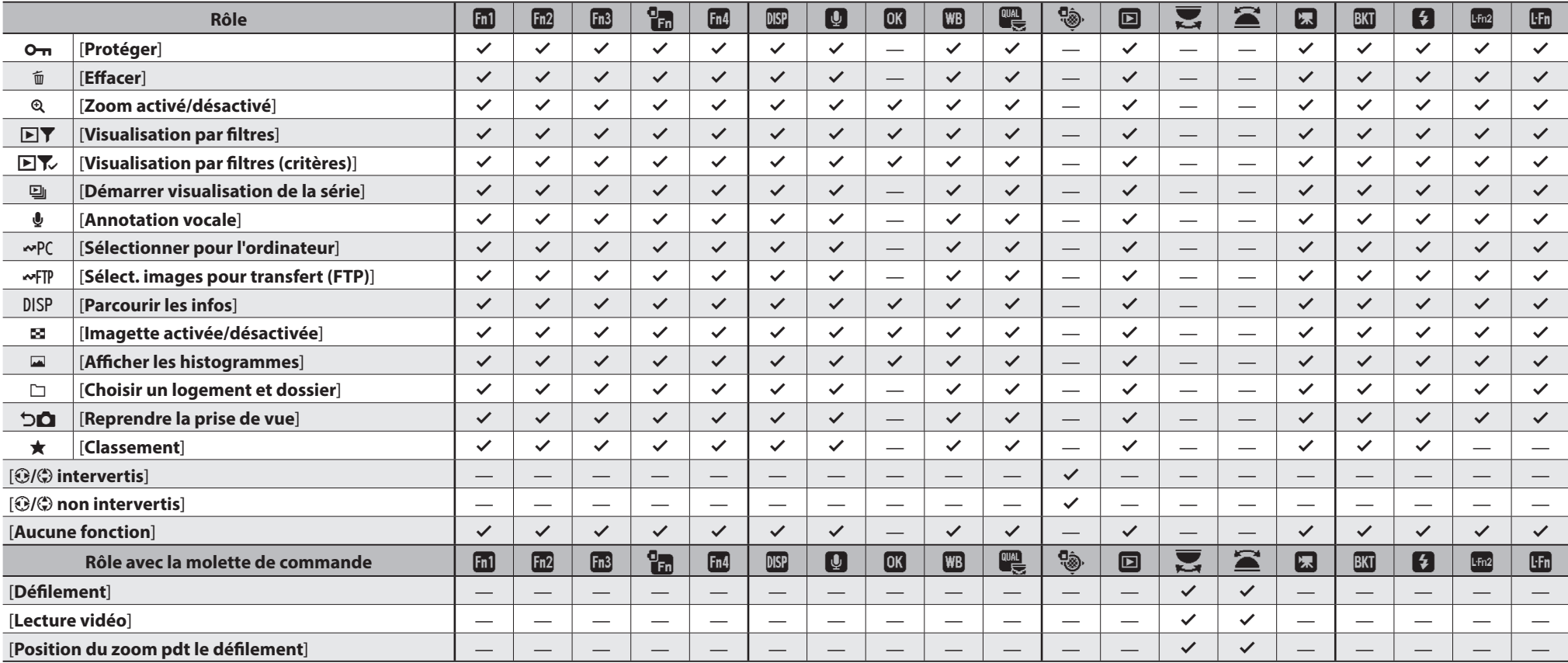

© 2023 Nikon Corporation